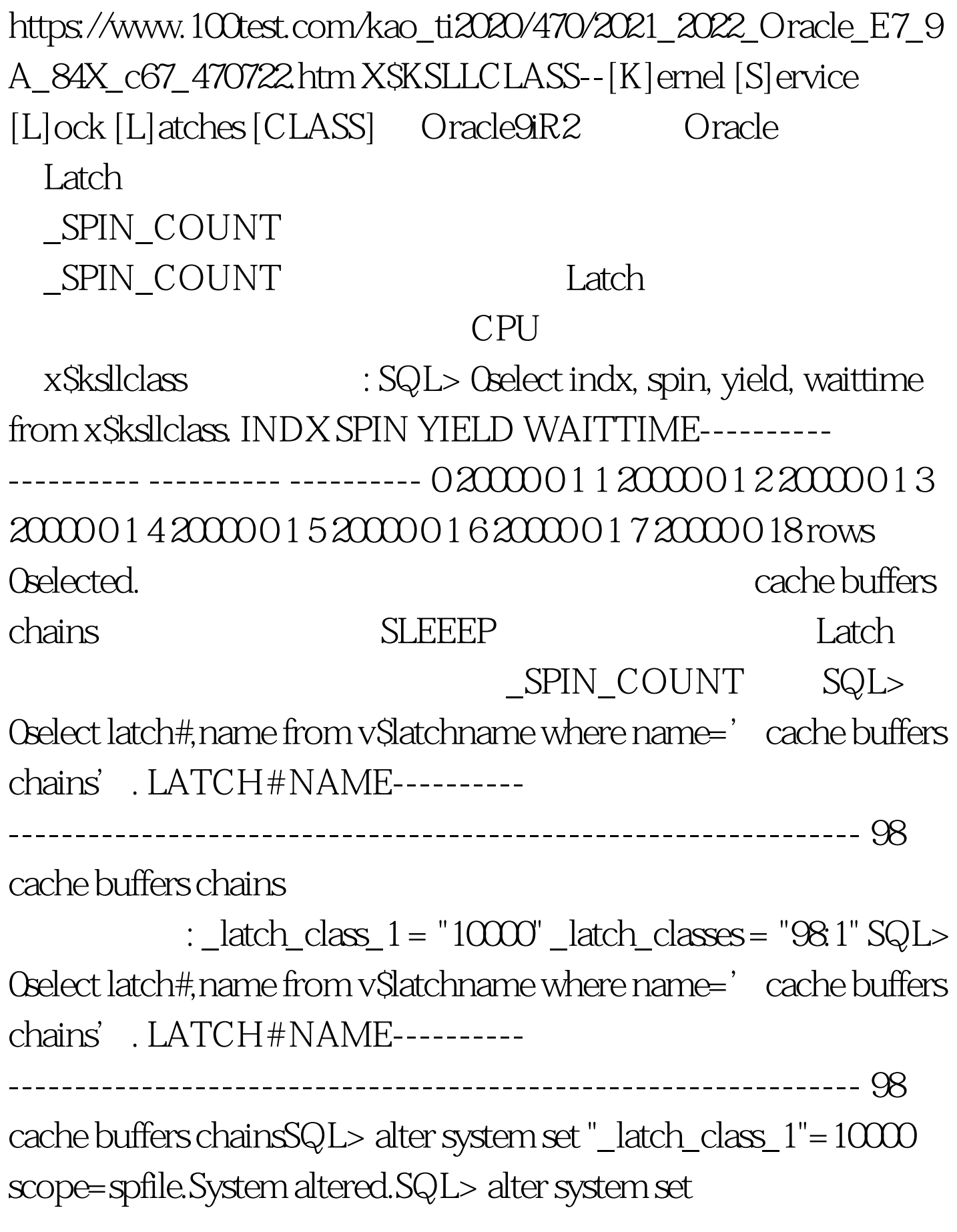

"\_latch\_classes"="98:1" scope=spfile.System altered.SQL> startup force.ORACLE instance started.Total System Global Area 80811208 bytesFixed Size 451784 bytesVariable Size 37748736 bytesDatabase Buffers 41943040 bytesRedo Buffers 667648 bytesDatabase mounted.Database opened.SQL> show parameter latchNAME TYPE VALUE------------------------------------ ----------- --------------------------------<u>-</u>latch\_class\_1 string 10000\_latch\_classes string 98:1SQL> 0select indx, spin, yield, waittime from x\$ksllclass. INDX SPIN YIELD WAITTIME---------- ---------- ---------- ---------- 0 20000 0 1 1 10000 0 1 2 20000 0 1 3 20000 0 1 4 20000 0 1 5 20000 0 1 6 20000 0 1 7 20000 18 rows 0selected. SQL> Latch SQL> 0select a.kslldnam, b.kslltnum, b.class\_ksllt 2 from x\$kslld a, x\$ksllt b 3 where a.kslldadr = b.addr 4 and b.class\_ksllt > 0.KSLLDNAM KSLLTNUM CLASS\_KSLLT---------------------------------------------- ---------- ------------ process allocation 3 2cache buffers chains 98 1  $100T$ est  $100T$ est  $100T$ 

www.100test.com